## МИНИCTEPCTBO НАУКИ И ВЫСШЕГО ОБРАЗОВАНИЯ РОССИЙСКОЙ ФЕДЕРАЦИИ Федеральное государственное автономное образовательное учреждение высшего профессионального образования «СЕВЕРО-КАВКАЗСКИЙ ФЕДЕРАЛЬНЫЙ УНИВЕРСИТЕТ» Институт сервиса, туризма и дизайна (филиал) СКФУ в г. Пятигорске

**УТВЕРЖДАЮ** Зав. кафедрой СУиИТ

\_\_\_\_\_\_\_\_\_\_\_\_\_ И.М. Першин  $\leftarrow \rightarrow$  2020 г.

## **Методические указания к лабораторным работам по дисциплине**

# **ИНФОРМАТИКА**

Направление подготовки **09.03.02** 

**Информационные системы и технологии**

Профиль подготовки **«Информационные системы и технологии»**

Квалификация выпускника Бакалавр

# **РАЗРАБОТАНО:**

Доцент кафедры СУиИТ

\_\_\_\_\_\_\_\_\_\_\_\_\_\_\_\_\_\_ Флоринский О.С. «\_\_\_\_» \_\_\_\_\_\_\_\_\_\_\_\_\_\_\_\_\_\_ 2020\_ г.

Пятигорск, 2020

# **СОДЕРЖАНИЕ**

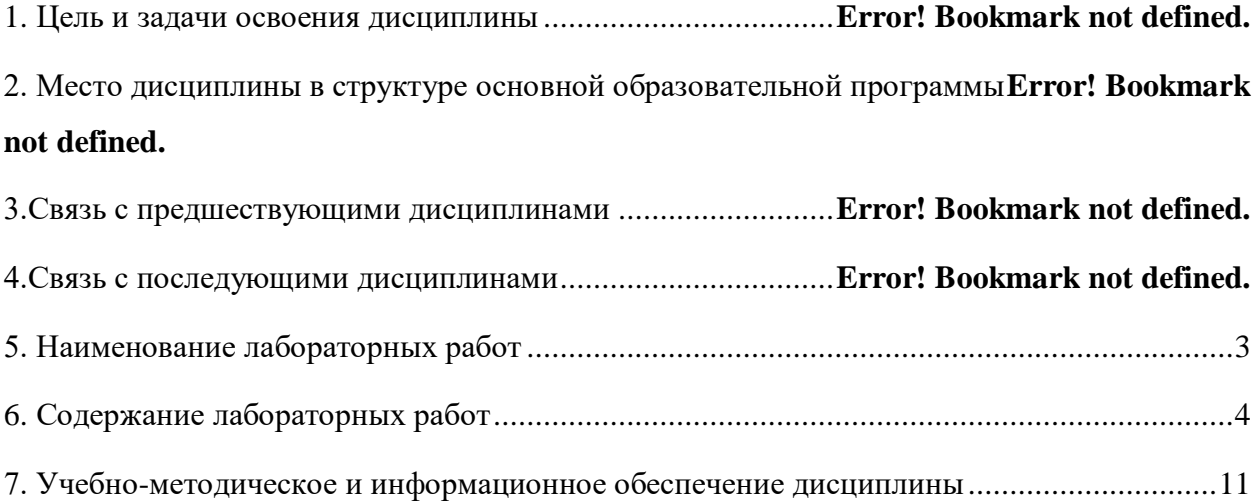

#### **1. Цель и задачи освоения дисциплины**

**Цель изучения дисциплины** ознакомление учащихся с основами современных информационных технологий, тенденциями их развития, получение устойчивых навыков самостоятельной работы на персональном компьютере с применением современных программных средств для получения, хранения и обработки информации, а также получение навыков самостоятельного освоения новых программных средств.

**Задачи** дисциплины "Информатика" в соответствии с указанной целью при изучении ставятся следующие:

 дать общие характеристики процессов сбора, передачи, обработки и накопления информации;

познакомить с основами кодирования и сжатия информации;

 дать сведения о технических и программных средствах реализации информационных процессов;

ознакомить с современными операционными системами и оболочками;

 дать принципы организации, структуры средств систем мультимедиа и компьютерной графики;

привить навыки работы на современном ПК.

#### **2. Место дисциплины в структуре образовательной программы**

Дисциплина относится к базовой части блока 1 Ее освоение происходит в*.*

#### **3. Связь с предшествующими дисциплинами**

Учебная дисциплина «Информатика» не имеет связи с предшествующими дисциплинами, так как изучается на первом курсе.

#### **4. Связь с последующими дисциплинами**

Изучение дисциплины «Информатика» позволит подготовиться к усвоению последующих профессиональных дисциплин таких как: «Инструментальные средства в инженерных расчетах», «Операционные системы», «Информационные технологии», «Технологии программирования», «Теория информационных процессов и систем», «Основы компьютерного моделирования», «Численные методы в научных расчетах», «Ознакомительная практика».

**5.Перечень планируемых результатов обучения по дисциплине (модулю) соотнесенных с планируемыми результатами освоения образовательной программы**

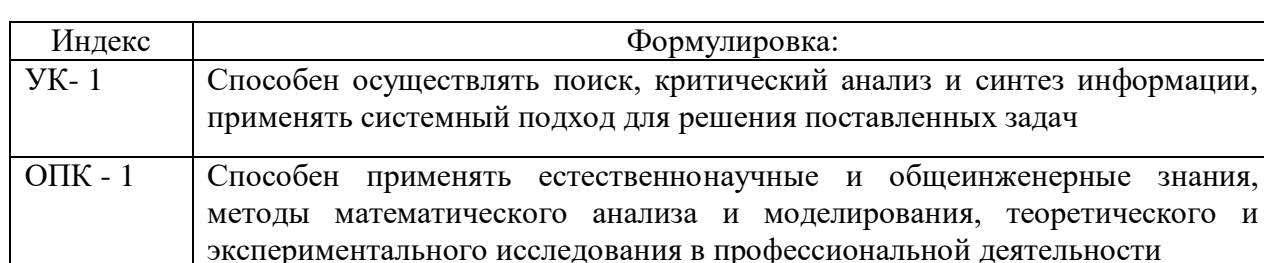

#### **5.1. Наименование компетенции**

# **6. НАИМЕНОВАНИЕ ЛАБОРАТОРНЫХ РАБОТ**

<span id="page-2-0"></span>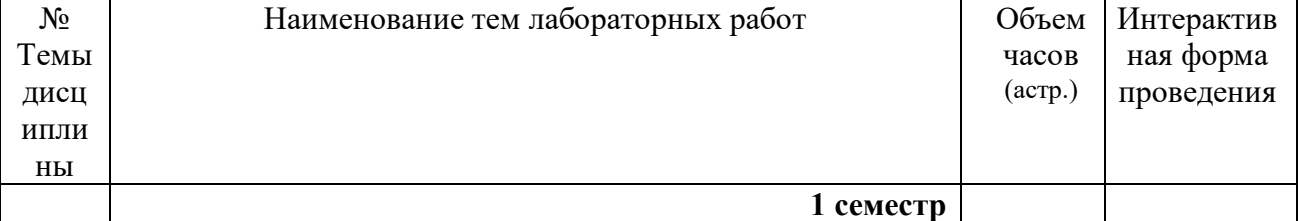

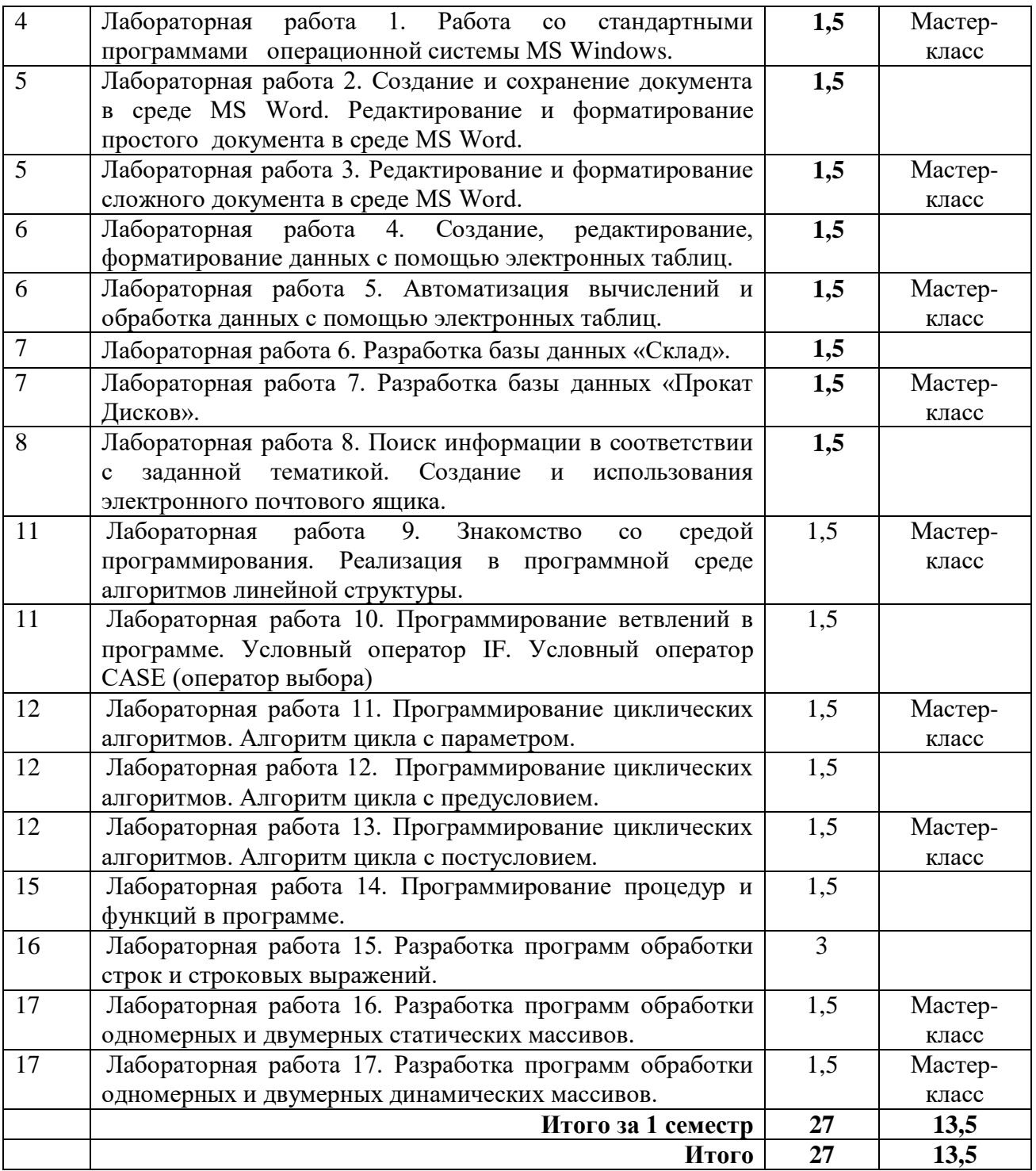

## <span id="page-3-0"></span>**6. СОДЕРЖАНИЕ ЛАБОРАТОРНЫХ РАБОТ**

## **Лабораторная работа 1. Работа со стандартными программами операционной системы MS Windows.**

 **Форма проведения:** Решение практического задания **Ход лабораторной работы:** 

1. Ознакомление с ходом выполнения лабораторной работы

2. Составление плана выполнения лабораторной работы на персональном компьютере

3. Консультация с преподавателем для, разъяснения неясных моментов по выполнению лабораторной работы

4. Выполнение лабораторной работы

5. Демонстрация результата выполнения лабораторной работы преподавателю

6. Исправление ошибок и замечаний (если имеются) и демонстрация исправленной работы преподавателю.

7. Конспектирование основных ключевых моментов, по выполнению лабораторной работы.

## **Работа с литературой:**

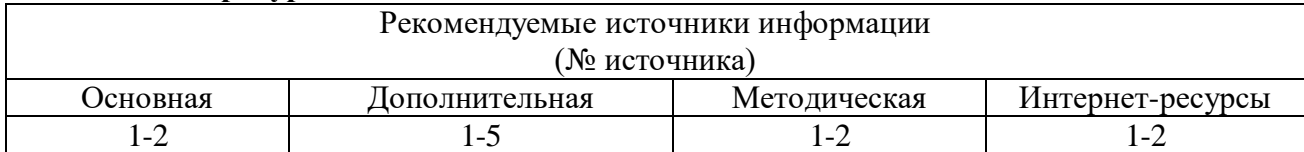

# **Лабораторная работа 2. Создание и сохранение документа в среде MS Word. Редактирование и форматирование простого документа в среде MS Word.**

# **Форма проведения:** Решение практического задания **Ход лабораторной работы:**

- 1. Ознакомление с ходом выполнения лабораторной работы
- 2. Составление плана выполнения лабораторной работы на персональном компьютере

3. Консультация с преподавателем для, разъяснения неясных моментов по выполнению лабораторной работы

- 4. Выполнение лабораторной работы
- 5. Демонстрация результата выполнения лабораторной работы преподавателю

6. Исправление ошибок и замечаний (если имеются) и демонстрация исправленной работы преподавателю.

7. Конспектирование основных ключевых моментов, по выполнению лабораторной работы.

## **Работа с литературой:**

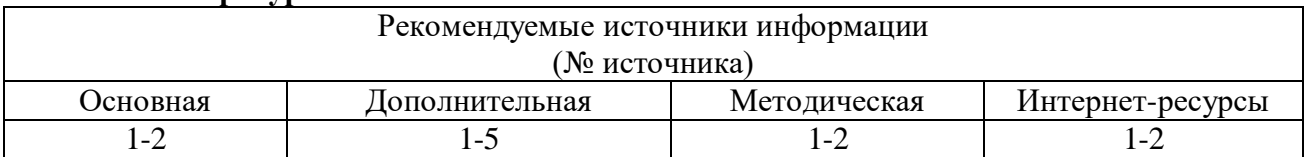

## **Лабораторная работа 3. Редактирование и форматирование сложного документа в среде MS Word.**

# **Форма проведения:** Решение практического задания **Ход лабораторной работы:**

- 1. Ознакомление с ходом выполнения лабораторной работы
- 2. Составление плана выполнения лабораторной работы на персональном компьютере

3. Консультация с преподавателем для, разъяснения неясных моментов по выполнению лабораторной работы

- 4. Выполнение лабораторной работы
- 5. Демонстрация результата выполнения лабораторной работы преподавателю

6. Исправление ошибок и замечаний (если имеются) и демонстрация исправленной работы преподавателю.

7. Конспектирование основных ключевых моментов, по выполнению лабораторной работы.

## **Работа с литературой:**

Рекомендуемые источники информации (№ источника)

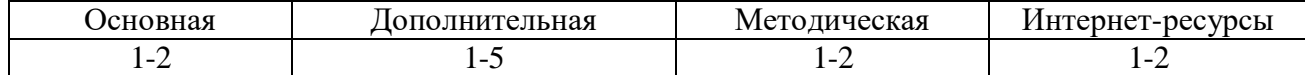

## **Лабораторная работа 4. Создание, редактирование, форматирование данных с помощью электронных таблиц.**

## **Форма проведения:** Решение практического задания **Ход лабораторной работы:**

- 1. Ознакомление с ходом выполнения лабораторной работы
- 2. Составление плана выполнения лабораторной работы на персональном компьютере

3. Консультация с преподавателем для, разъяснения неясных моментов по выполнению лабораторной работы

- 4. Выполнение лабораторной работы
- 5. Демонстрация результата выполнения лабораторной работы преподавателю

6. Исправление ошибок и замечаний (если имеются) и демонстрация исправленной работы преподавателю.

7. Конспектирование основных ключевых моментов, по выполнению лабораторной работы.

#### **Работа с литературой:**

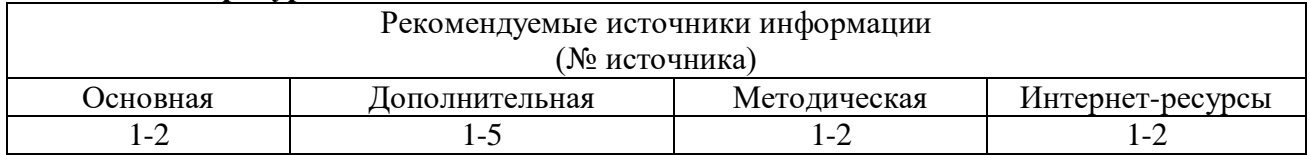

## **Лабораторная работа 5. Автоматизация вычислений и обработка данных с помощью электронных таблиц.**

## **Форма проведения:** Решение практического задания **Ход лабораторной работы:**

- 1. Ознакомление с ходом выполнения лабораторной работы
- 2. Составление плана выполнения лабораторной работы на персональном компьютере

3. Консультация с преподавателем для, разъяснения неясных моментов по выполнению лабораторной работы

- 4. Выполнение лабораторной работы
- 5. Демонстрация результата выполнения лабораторной работы преподавателю

6. Исправление ошибок и замечаний (если имеются) и демонстрация исправленной работы преподавателю.

7. Конспектирование основных ключевых моментов, по выполнению лабораторной работы.

#### **Работа с литературой:**

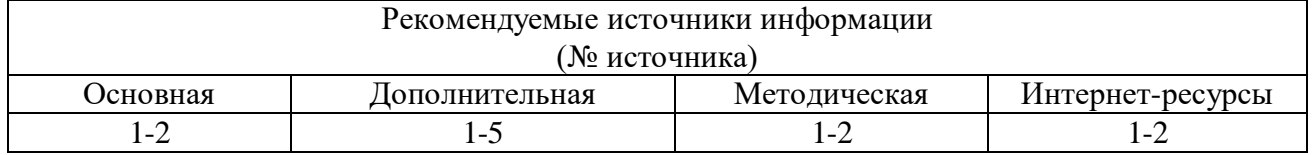

## **Лабораторная работа 6. Разработка базы данных «Склад».**

# **Форма проведения:** Решение практического задания **Ход лабораторной работы:**

1. Ознакомление с ходом выполнения лабораторной работы

2. Составление плана выполнения лабораторной работы на персональном компьютере

3. Консультация с преподавателем для, разъяснения неясных моментов по выполнению лабораторной работы

4. Выполнение лабораторной работы

5. Демонстрация результата выполнения лабораторной работы преподавателю

6. Исправление ошибок и замечаний (если имеются) и демонстрация исправленной работы преподавателю.

7. Конспектирование основных ключевых моментов, по выполнению лабораторной работы.

#### **Работа с литературой:**

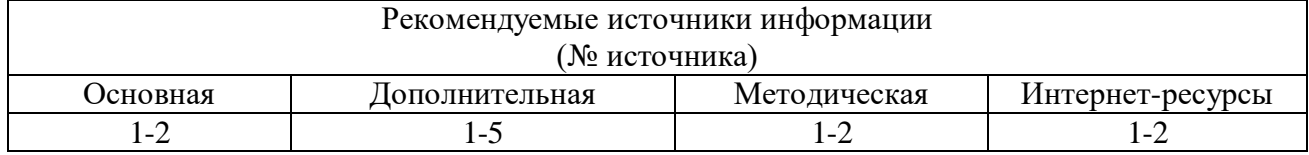

#### **Лабораторная работа 7. Разработка базы данных «Прокат Дисков».**

 **Форма проведения:** Решение практического задания

## **Ход лабораторной работы:**

- 1. Ознакомление с ходом выполнения лабораторной работы
- 2. Составление плана выполнения лабораторной работы на персональном компьютере

3. Консультация с преподавателем для, разъяснения неясных моментов по выполнению лабораторной работы

- 4. Выполнение лабораторной работы
- 5. Демонстрация результата выполнения лабораторной работы преподавателю

6. Исправление ошибок и замечаний (если имеются) и демонстрация исправленной работы преподавателю.

7. Конспектирование основных ключевых моментов, по выполнению лабораторной работы.

#### **Работа с литературой:**

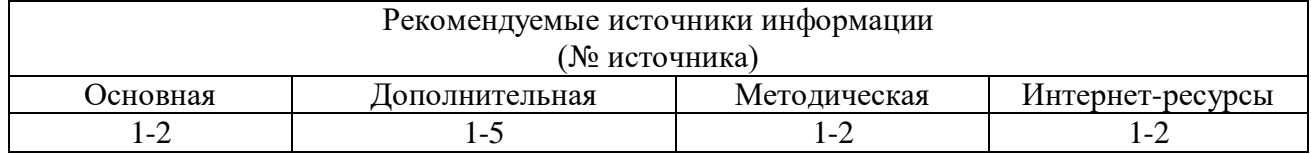

## **Лабораторная работа 8. Поиск информации в соответствии с заданной тематикой. Создание и использования электронного почтового ящика.**

# **Форма проведения:** Решение практического задания

## **Ход лабораторной работы:**

1. Ознакомление с ходом выполнения лабораторной работы

- 2. Составление плана выполнения лабораторной работы на персональном компьютере
- 3. Консультация с преподавателем для, разъяснения неясных моментов по выполнению лабораторной работы
- 4. Выполнение лабораторной работы
- 5. Демонстрация результата выполнения лабораторной работы преподавателю

6. Исправление ошибок и замечаний (если имеются) и демонстрация исправленной работы преподавателю.

7. Конспектирование основных ключевых моментов, по выполнению лабораторной работы.

## **Работа с литературой:**

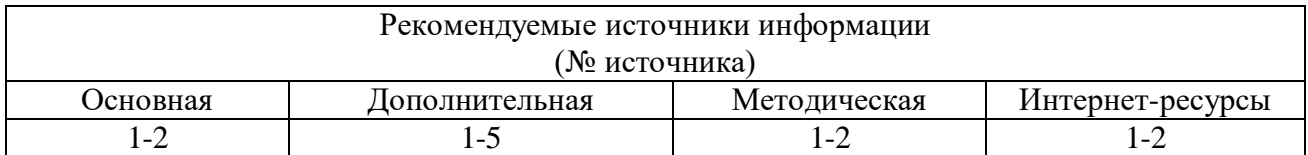

# **Лабораторная работа 9. Знакомство со средой программирования. Реализация в программной среде алгоритмов линейной структуры.**

## **Форма проведения:** Решение практического задания **Ход лабораторной работы:**

1. Ознакомление с ходом выполнения лабораторной работы

2. Составление плана выполнения лабораторной работы на персональном компьютере

3. Консультация с преподавателем для, разъяснения неясных моментов по выполнению лабораторной работы

4. Выполнение лабораторной работы

5. Демонстрация результата выполнения лабораторной работы преподавателю

6. Исправление ошибок и замечаний (если имеются) и демонстрация исправленной работы преподавателю.

7. Конспектирование основных ключевых моментов, по выполнению лабораторной работы.

# **Работа с литературой:**

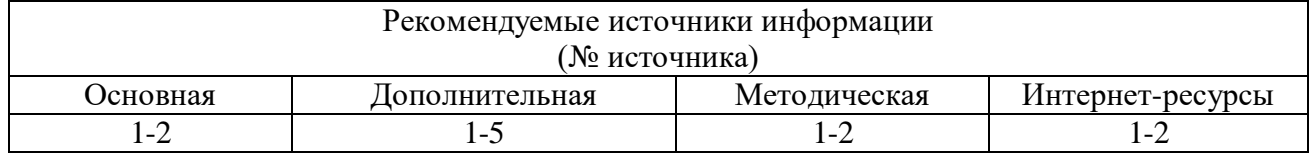

# **Лабораторная работа 10. Программирование ветвлений в программе. Условный оператор IF. Условный оператор CASE (оператор выбора)**

## **Форма проведения:** Решение практического задания **Ход лабораторной работы:**

1. Ознакомление с ходом выполнения лабораторной работы

2. Составление плана выполнения лабораторной работы на персональном компьютере

3. Консультация с преподавателем для, разъяснения неясных моментов по выполнению лабораторной работы

- 4. Выполнение лабораторной работы
- 5. Демонстрация результата выполнения лабораторной работы преподавателю

6. Исправление ошибок и замечаний (если имеются) и демонстрация исправленной работы преподавателю.

7. Конспектирование основных ключевых моментов, по выполнению лабораторной работы.

## **Работа с литературой:**

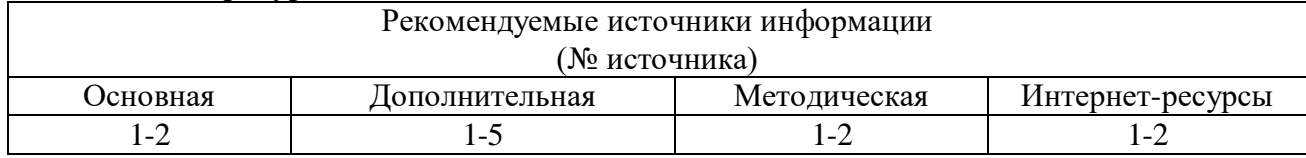

**Лабораторная работа 11. Программирование циклических алгоритмов. Алгоритм цикла с параметром.**

## **Форма проведения:** Решение практического задания **Ход лабораторной работы:**

1. Ознакомление с ходом выполнения лабораторной работы

2. Составление плана выполнения лабораторной работы на персональном компьютере

3. Консультация с преподавателем для, разъяснения неясных моментов по выполнению лабораторной работы

4. Выполнение лабораторной работы

5. Демонстрация результата выполнения лабораторной работы преподавателю

6. Исправление ошибок и замечаний (если имеются) и демонстрация исправленной работы преподавателю.

7. Конспектирование основных ключевых моментов, по выполнению лабораторной работы.

#### **Работа с литературой:**

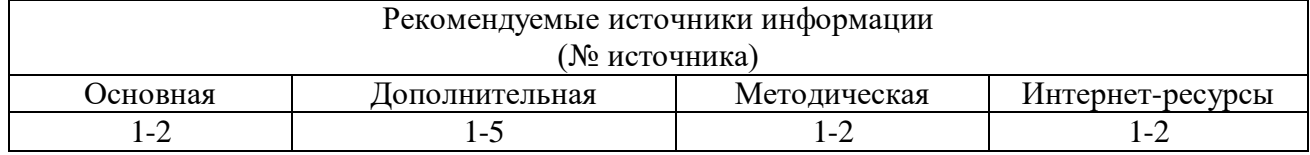

# **Лабораторная работа 12. Программирование циклических алгоритмов. Алгоритм цикла с предусловием.**

 **Форма проведения:** Решение практического задания **Ход лабораторной работы:** 

1. Ознакомление с ходом выполнения лабораторной работы

2. Составление плана выполнения лабораторной работы на персональном компьютере

3. Консультация с преподавателем для, разъяснения неясных моментов по выполнению лабораторной работы

4. Выполнение лабораторной работы

5. Демонстрация результата выполнения лабораторной работы преподавателю

6. Исправление ошибок и замечаний (если имеются) и демонстрация исправленной работы преподавателю.

7. Конспектирование основных ключевых моментов, по выполнению лабораторной работы.

#### **Работа с литературой:**

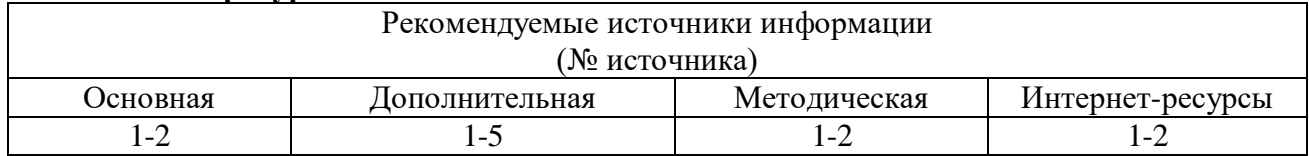

## **Лабораторная работа 13. Программирование циклических алгоритмов. Алгоритм цикла с постусловием.**

## **Форма проведения:** Решение практического задания **Ход лабораторной работы:**

- 1. Ознакомление с ходом выполнения лабораторной работы
- 2. Составление плана выполнения лабораторной работы на персональном компьютере
- 3. Консультация с преподавателем для, разъяснения неясных моментов по выполнению лабораторной работы
- 4. Выполнение лабораторной работы
- 5. Демонстрация результата выполнения лабораторной работы преподавателю

6. Исправление ошибок и замечаний (если имеются) и демонстрация исправленной работы преподавателю.

7. Конспектирование основных ключевых моментов, по выполнению лабораторной работы.

#### **Работа с литературой:**

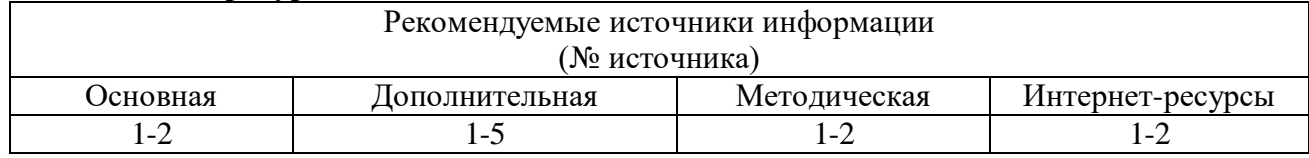

#### **Лабораторная работа 14. Программирование процедур и функций в программе.**

 **Форма проведения:** Решение практического задания **Ход лабораторной работы:** 

1. Ознакомление с ходом выполнения лабораторной работы

2. Составление плана выполнения лабораторной работы на персональном компьютере

3. Консультация с преподавателем для, разъяснения неясных моментов по выполнению лабораторной работы

4. Выполнение лабораторной работы

5. Демонстрация результата выполнения лабораторной работы преподавателю

6. Исправление ошибок и замечаний (если имеются) и демонстрация исправленной работы преподавателю.

7. Конспектирование основных ключевых моментов, по выполнению лабораторной работы.

#### **Работа с литературой:**

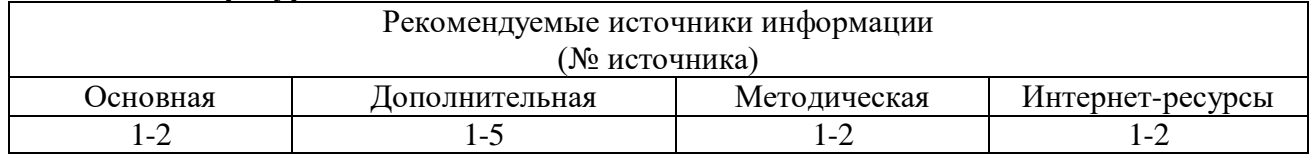

**Лабораторная работа 15. Разработка программ обработки строк и строковых выражений.**

 **Форма проведения:** Решение практического задания **Ход лабораторной работы:** 

1. Ознакомление с ходом выполнения лабораторной работы

2. Составление плана выполнения лабораторной работы на персональном компьютере

3. Консультация с преподавателем для, разъяснения неясных моментов по выполнению лабораторной работы

4. Выполнение лабораторной работы

5. Демонстрация результата выполнения лабораторной работы преподавателю

6. Исправление ошибок и замечаний (если имеются) и демонстрация исправленной работы преподавателю.

7. Конспектирование основных ключевых моментов, по выполнению лабораторной работы.

#### **Работа с литературой:**

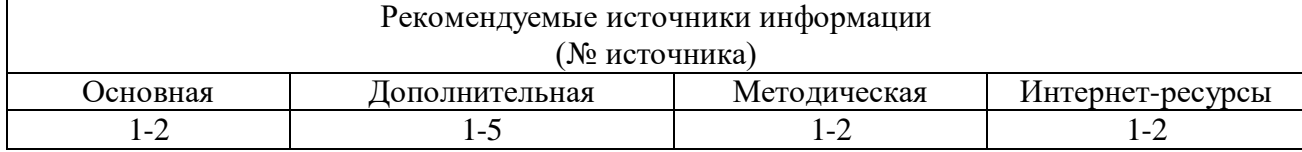

## **Лабораторная работа 16. Разработка программ обработки одномерных и двумерных статических массивов.**

#### **Форма проведения:** Решение практического задания **Ход лабораторной работы:**

1. Ознакомление с ходом выполнения лабораторной работы

2. Составление плана выполнения лабораторной работы на персональном компьютере

3. Консультация с преподавателем для, разъяснения неясных моментов по выполнению лабораторной работы

4. Выполнение лабораторной работы

5. Демонстрация результата выполнения лабораторной работы преподавателю

6. Исправление ошибок и замечаний (если имеются) и демонстрация исправленной работы преподавателю.

7. Конспектирование основных ключевых моментов, по выполнению лабораторной работы.

#### **Работа с литературой:**

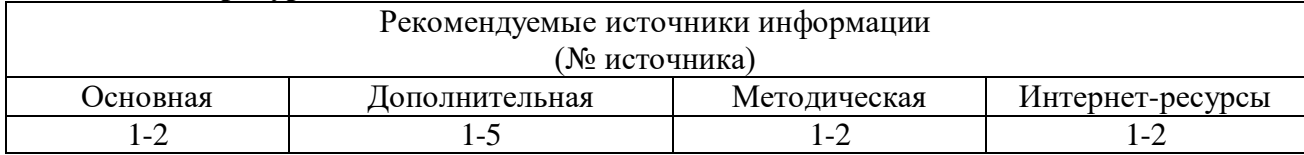

# **Лабораторная работа 17. Разработка программ обработки одномерных и двумерных динамических массивов.**

 **Форма проведения:** Решение практического задания

#### **Ход лабораторной работы:**

1. Ознакомление с ходом выполнения лабораторной работы

2. Составление плана выполнения лабораторной работы на персональном компьютере

3. Консультация с преподавателем для, разъяснения неясных моментов по выполнению лабораторной работы

4. Выполнение лабораторной работы

5. Демонстрация результата выполнения лабораторной работы преподавателю

6. Исправление ошибок и замечаний (если имеются) и демонстрация исправленной работы преподавателю.

7. Конспектирование основных ключевых моментов, по выполнению лабораторной работы.

#### **Работа с литературой:**

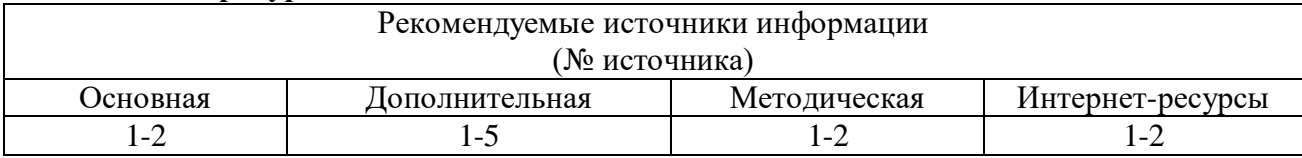

## **7. Учебно-методическое и информационное обеспечение дисциплины 7.1. Основная литература:**

<span id="page-10-0"></span>1. Вельц О.В. Информатика [Электронный ресурс] : лабораторный практикум / О.В. Вельц, И.П. Хвостова. — Электрон. текстовые данные. — Ставрополь: Северо-Кавказский федеральный университет, 2017. — 197 c. — 2227-8397. — Режим доступа: http://www.iprbookshop.ru/69384.html

2. Иноземцева С.А. Информатика и программирование [Электронный ресурс] : лабораторный практикум / С.А. Иноземцева. — Электрон. текстовые данные. — Саратов: Вузовское образование, 2019. — 68 c. — 978-5-4487-0260-0. — Режим доступа: http://www.iprbookshop.ru/75691.html

#### **7.2. Дополнительная литература:**

1. Информатика. Базовый курс : учеб. пособие / под ред. С.В. Симоновича. - 3-е изд. - СПб. : Питер, 2014. - 640 с. : ил. - (Учебник для вузов. Стандарт третьего поколения). - На учебнике гриф: Рек.МО. - ISBN 978-5-496-00217-2

2. Информатика [Электронный ресурс] : учебное пособие / . — Электрон. текстовые данные. — Ставрополь: Северо-Кавказский федеральный университет, 2016. — 178 c. — 2227-8397. — Режим доступа:<http://www.iprbookshop.ru/66024.html>

3. Львович И.Я. Основы информатики [Электронный ресурс] : учебное пособие / И.Я. Львович, Ю.П. Преображенский, В.В. Ермолова. — Электрон. текстовые данные. — Воронеж: Воронежский институт высоких технологий, 2014. — 339 c. — 2227-8397. — Режим доступа: http://www.iprbookshop.ru/23359.html

4. Борисов Р.С. Информатика (базовый курс) [Электронный ресурс] : учебное пособие / Р.С. Борисов, А.В. Лобан. — Электрон. текстовые данные. — М. : Российский государственный университет правосудия, 2014. — 304 c. — 978-5-93916-445-0. — Режим доступа: http://www.iprbookshop.ru/34551.html

5. Алексеев А.П. Информатика 2015 [Электронный ресурс]: учебное пособие/ Алексеев А.П.— Электрон. текстовые данные.— М.: СОЛОН-ПРЕСС, 2015.— 400 c.— Режим доступа: http://www.iprbookshop.ru/53821.html.— ЭБС «IPRbooks»

# **7.3. Методическая литература**:

- 1. Флоринский О.С. Методические указания к выполнению лабораторных работ по дисциплине «Информатика» для студентов, обучающихся по направлению 09.03.02.
- 2. Флоринский О.С.. Методические указания к самостоятельной работе по дисциплине «Информатика» для студентов, обучающихся по направлению 09.03.02.

## **7.4. Интернет-ресурсы:**

1. [http://www.intuit.ru](http://www.intuit.ru/) – сайт дистанционного образования в области информационных технологий

2. [http://window.edu.ru](http://window.edu.ru/) – образовательные ресурсы ведущих вузов

## **7.5. Программное обеспечение**

- 1. Microsoft Office;
- 2. Embarcadero RAD Studio 2010;
- 3. Microsoft Visual Studio.